# **pytc-gui Documentation**

*Release 1.2.2*

**Hiranmayi Duvvuri**

**Aug 25, 2018**

#### Contents:

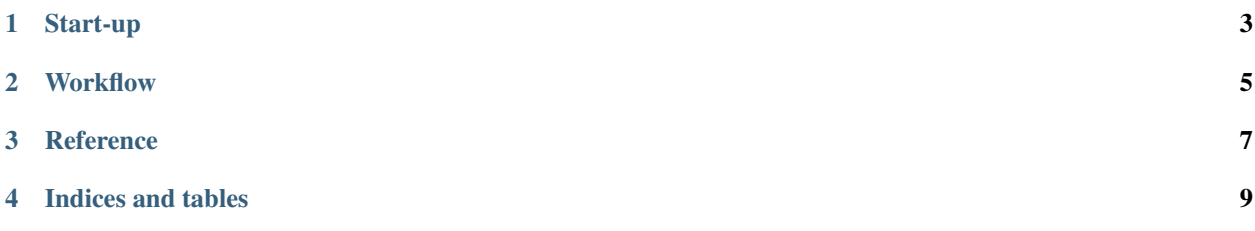

*pytc-gui* is a graphical interface for [pytc,](https://github.com/harmslab/pytc) a flexible package for fitting Isothermal Titration Calorimetry data.

- [Installation](installation.html)
- [How to do fits](how_to_img.html)
- [Full pytc docs](https://pytc.readthedocs.io/)

Start-up

<span id="page-6-0"></span>After the pytc-gui is installed, double-click the icon for the installed program run pytc-gui on command line.

#### **Workflow**

<span id="page-8-0"></span>Demo heat files are [here.](https://github.com/harmslab/pytc-demos)

- Integrate raw power curves using Origin or NITPIC, creating files containing heats per shot.
- Load heat files and [choose model describing experiment.](https://pytc.readthedocs.io/en/latest/indiv_models.html)
- Choose the [fitter.](https://pytc.readthedocs.io/en/latest/fitters.html)
- Link individual fit parameters to [global parameters.](https://pytc.readthedocs.io/en/latest/global_models.html)
- Fit the model to the data.
- Evaluate the [fit statistics.](https://pytc.readthedocs.io/en/latest/statistics.html)
- Export the results, which will save a csv file and pdf files showing the fit and corner plot

**Reference** 

<span id="page-10-0"></span>• [Programming reference](programming.html)

Indices and tables

- <span id="page-12-0"></span>• genindex
- modindex
- search